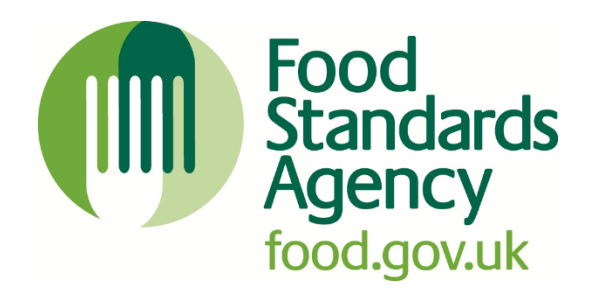

# **FHRS/FHIS API**

# **UK Food Hygiene Rating Data Application Programming Interface**

Published: March 2013 Last reviewed: August 2023

# **Contents**

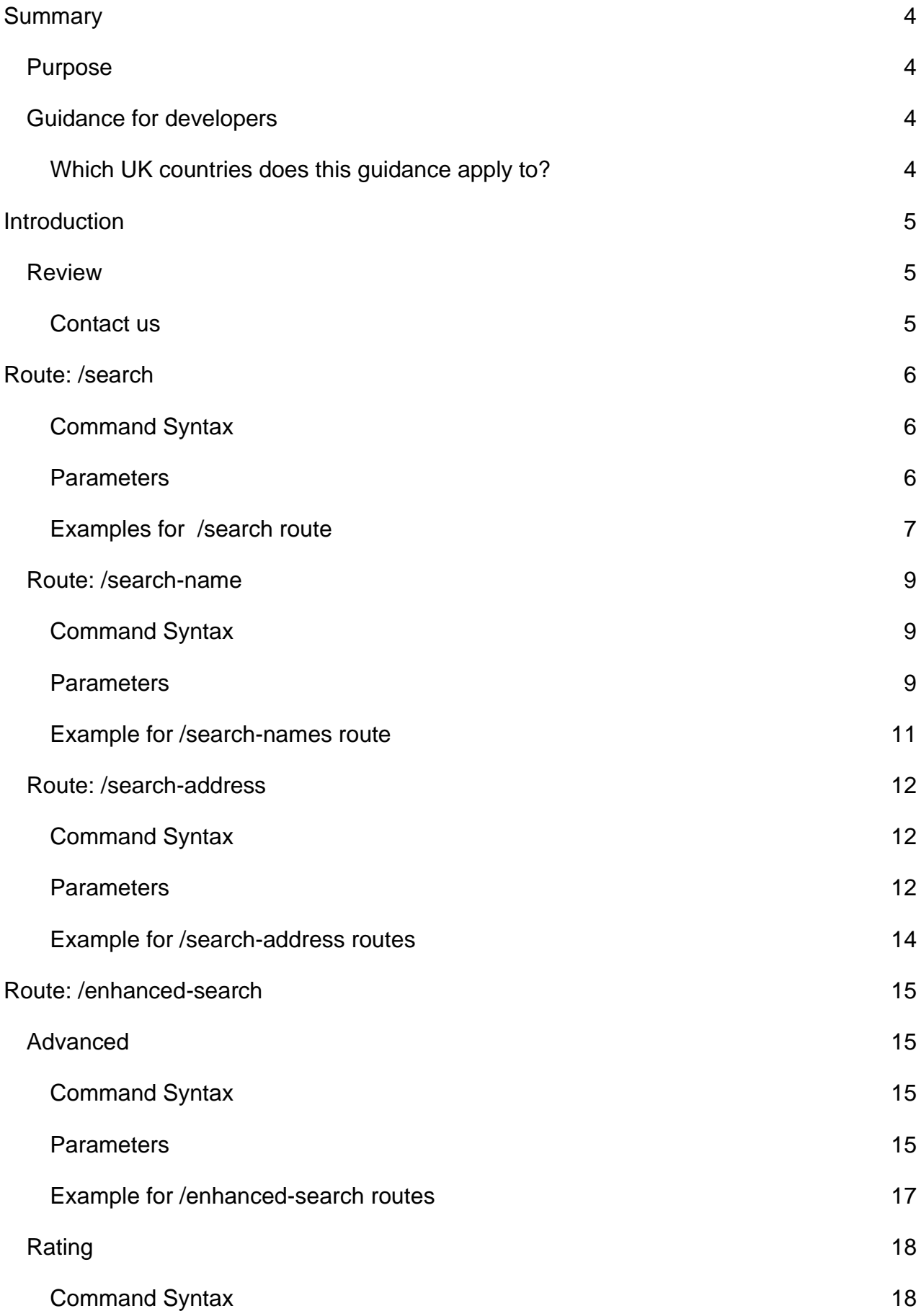

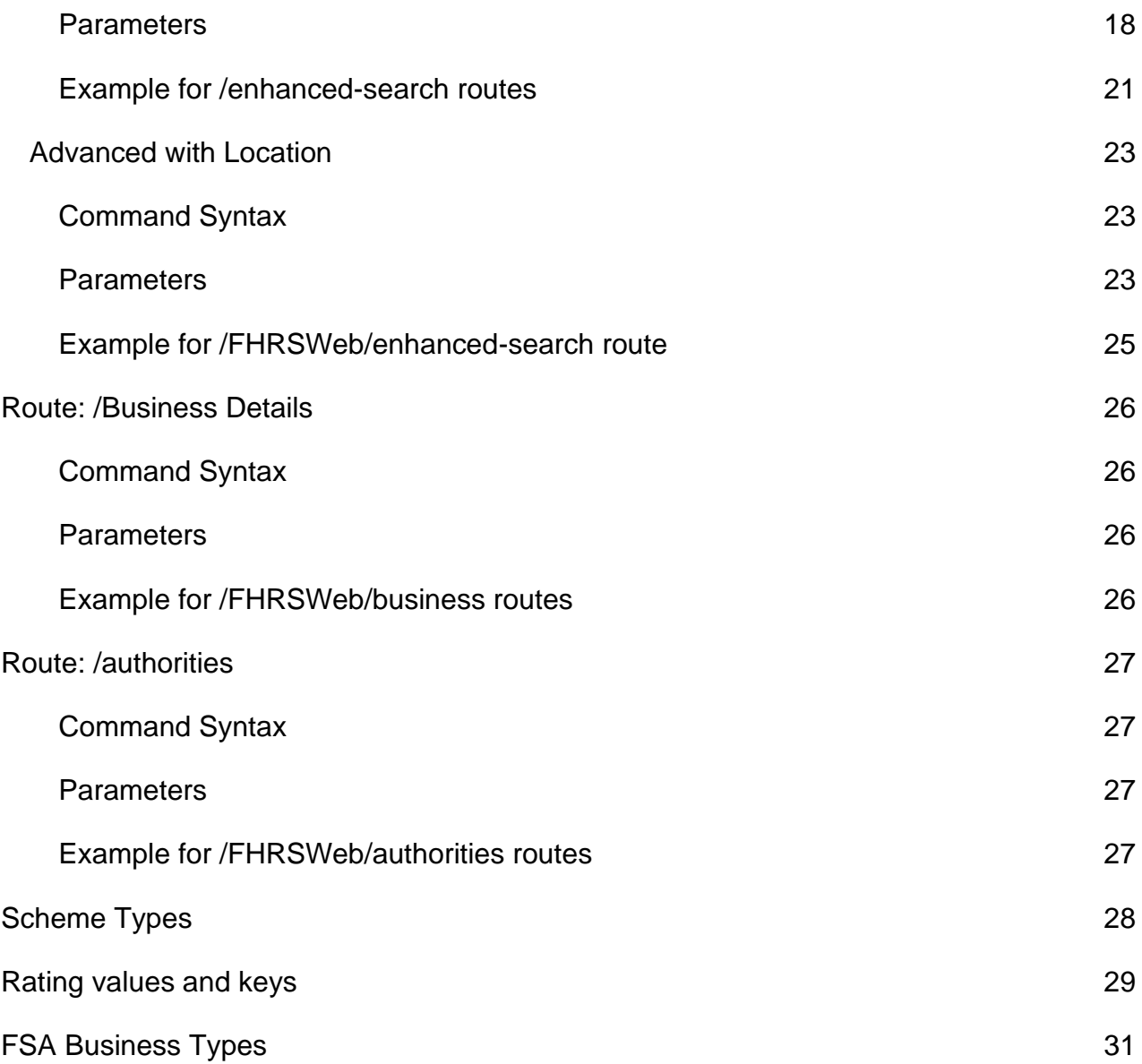

# <span id="page-3-0"></span>**Summary**

# <span id="page-3-1"></span>**Purpose**

The purpose of the guidance is allow anyone to use the API to design, build and running any applications and refer back to this document to deliver the best service to customers.

The API allows developers access to the underlying food hygiene rating data published at [https://ratings.food.gov.uk/.](https://ratings.food.gov.uk/) Developers can query XML files to return the geocoded data (longitude and latitude data are provided for food businesses). The XML data are updated daily and can be found below, grouped by local authority. Wales's local authority data can be output in English or Welsh.

The API can also be used to query the live system (the data are automatically updated as local authorities upload and publish data) and return data in XML and JSON formats.

# <span id="page-3-2"></span>**Guidance for developers**

Guidance for developers to access, in XML and JSON formats, the underlying Food Hygiene Rating Scheme (FHRS) and Food Hygiene Information Scheme (FHIS) data published at www.food.gov.uk/ratings. The FHRS is run in England, Wales and Northern Ireland, and the FHIS is run in Scotland.

# <span id="page-3-3"></span>**Which UK countries does this guidance apply to?**

- ➢ FHRS
	- England
	- Wales
	- Northern Ireland
- ➢ FHIS
	- Scotland

# <span id="page-4-0"></span>**Introduction**

The FHRS/FHIS system exposes data via XML and JSON through a series routes. XML data meets the published XSD for FHRS Establishments.

Several different routes have been created to allow differing information to be extracted. These are grouped in to four areas: Search, Search-Name, Search-Address, Enhanced-Search (Advanced) and Enhanced-Search (Advanced Location). Each is discussed in the following sections. Each command has several different variations, which are all detailed.

All example calls are given in the format: /.../ is the base of the web site. It is different depending on the server it is running on. For example, on the live server it will be [https://api1-ratings.food.gov.uk/;](https://ratings.food.gov.uk/) on a developer's machine it will be https://localhost/FHRSWeb.

# <span id="page-4-1"></span>**Review**

We aim to keep all guidance up to date and undertake regularly reviews to ensure guidance remains relevant.

### <span id="page-4-2"></span>**Contact us**

We welcome your **feedback on this guidance (https://www.food.gov.uk/fhrs-feedback)** 

# <span id="page-5-0"></span>**Route: /search**

This is the basic search operation. It can be called through a cultured or non-cultured URL. The main difference between these is inclusion of a {lang} parameter in cultured URLs.

### <span id="page-5-1"></span>**Command Syntax**

#### **Cultured**

```
/search/{lang}/{name}/{address}/{sortOrder}/{page}/{pageSize}/{format}
/search/{lang}/{name}/{address}/{page}/{pageSize}/{format}
/search/{lang}/{name}/{address}/{page}/{format}
/search/{lang}/{name}/{address}/{format}
```
#### **Non-Cultured**

```
/search/{name}/{address}/{sortOrder}/{page}/{pageSize}/{format}
```
/search/{name}/{address}/{page}/{pageSize}/{format}

/search/{name}/{address}/{page}/{format}

/search/{name}/{address}/{format}

### <span id="page-5-2"></span>**Parameters**

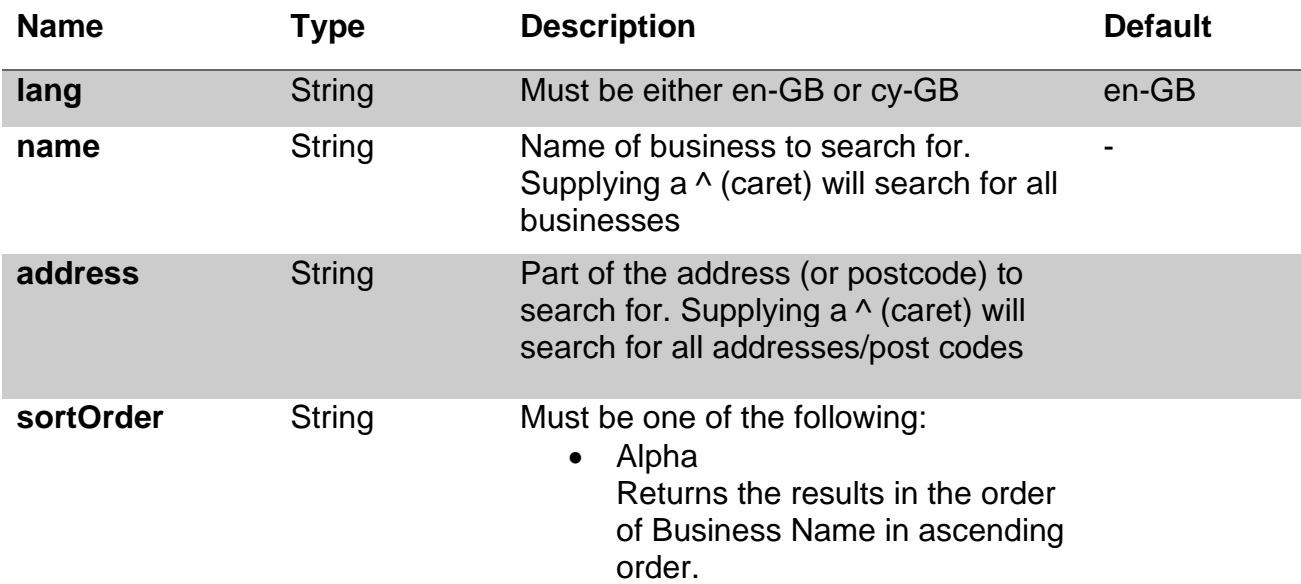

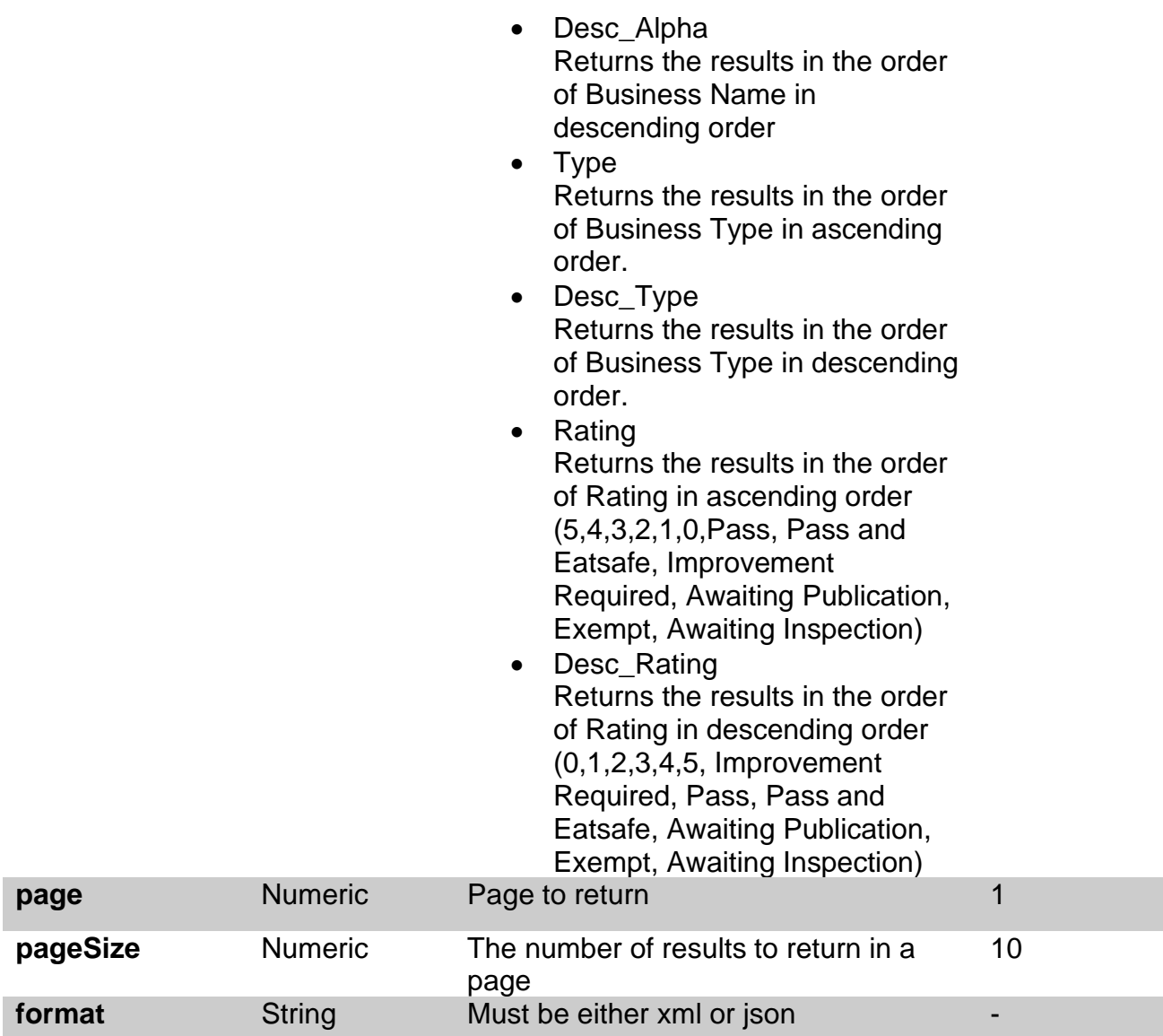

### <span id="page-6-0"></span>**Examples for /search route**

- 1. establishments that have 'cafe' in the name and have Norwich in the address:
	- <https://api1-ratings.food.gov.uk/search/en-gb/cafe/norwich/xml>
	- <https://api1-ratings.food.gov.uk/search/cafe/norwich/xml>
- 2. establishments that have 'cafe' in the name and have Norwich in the address, returning page 2:
	- <https://api1-ratings.food.gov.uk/search/en-gb/cafe/norwich/2/xml>
	- <https://api1-ratings.food.gov.uk/search/cafe/norwich/2/xml>
	- <https://api1-ratings.food.gov.uk/search/en-gb/cafe/norwich/2/xml>
- 3. establishments that have 'cafe' in the name and have Norwich in the address, returning page 2, where the page size is 30:
	- <https://api1-ratings.food.gov.uk/search/cafe/norwich/2/30/xml>
	- <https://api1-ratings.food.gov.uk/search/en-gb/cafe/norwich/2/30/xml>
- 4. establishment that have 'cafe' in the name, for all addresses:
	- [https://api1-ratings.food.gov.uk/search/cafe/^/xml](https://api1-ratings.food.gov.uk/search/cafe/%5e/xml)
	- [https://api1-ratings.food.gov.uk/search/en-gb/cafe/^/xml](https://api1-ratings.food.gov.uk/search/en-gb/cafe/%5e/xml)
- <span id="page-7-0"></span>5. establishments that have Norwich in the address:
	- [https://api1-ratings.food.gov.uk/search/^/norwich/xml](https://api1-ratings.food.gov.uk/search/%5e/norwich/xml)
	- [https://api1-ratings.food.gov.uk/search/en-gb/^/norwich/xml](https://api1-ratings.food.gov.uk/search/en-gb/%5e/norwich/xml)

# **Route: /search-name**

This is very similar to the Search function, except that no address can be supplied.

# <span id="page-8-0"></span>**Command Syntax**

### **Cultured**

/search-name/{lang}/{name}/{address}/{sortOrder}/{page}/{pageSize}/{format} /search-name/{lang}/{name}/{address}/{page}/{pageSize}/{format} /search-name/{lang}/{name}/{address}/{page}/{format} /search-name/{lang}/{name}/{address}/{format}

### **Non-Cultured**

/search-name/{name}/{address}/{sortOrder}/{page}/{pageSize}/{format} /search-name/{name}/{address}/{page}/{pageSize}/{format} /search-name/{name}/{address}/{page}/{format} /search-name/{name}/{address}/{format}

# <span id="page-8-1"></span>**Parameters**

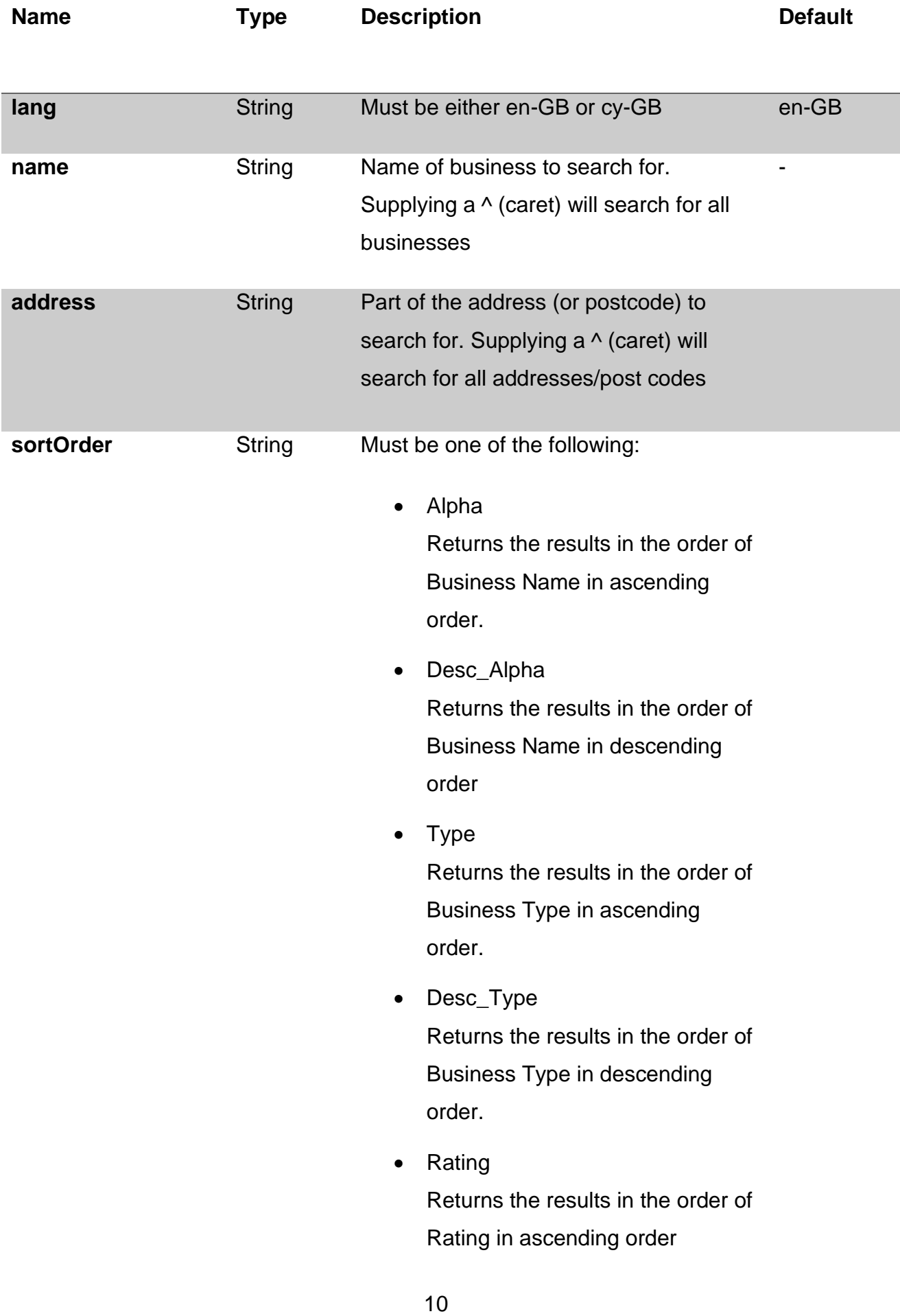

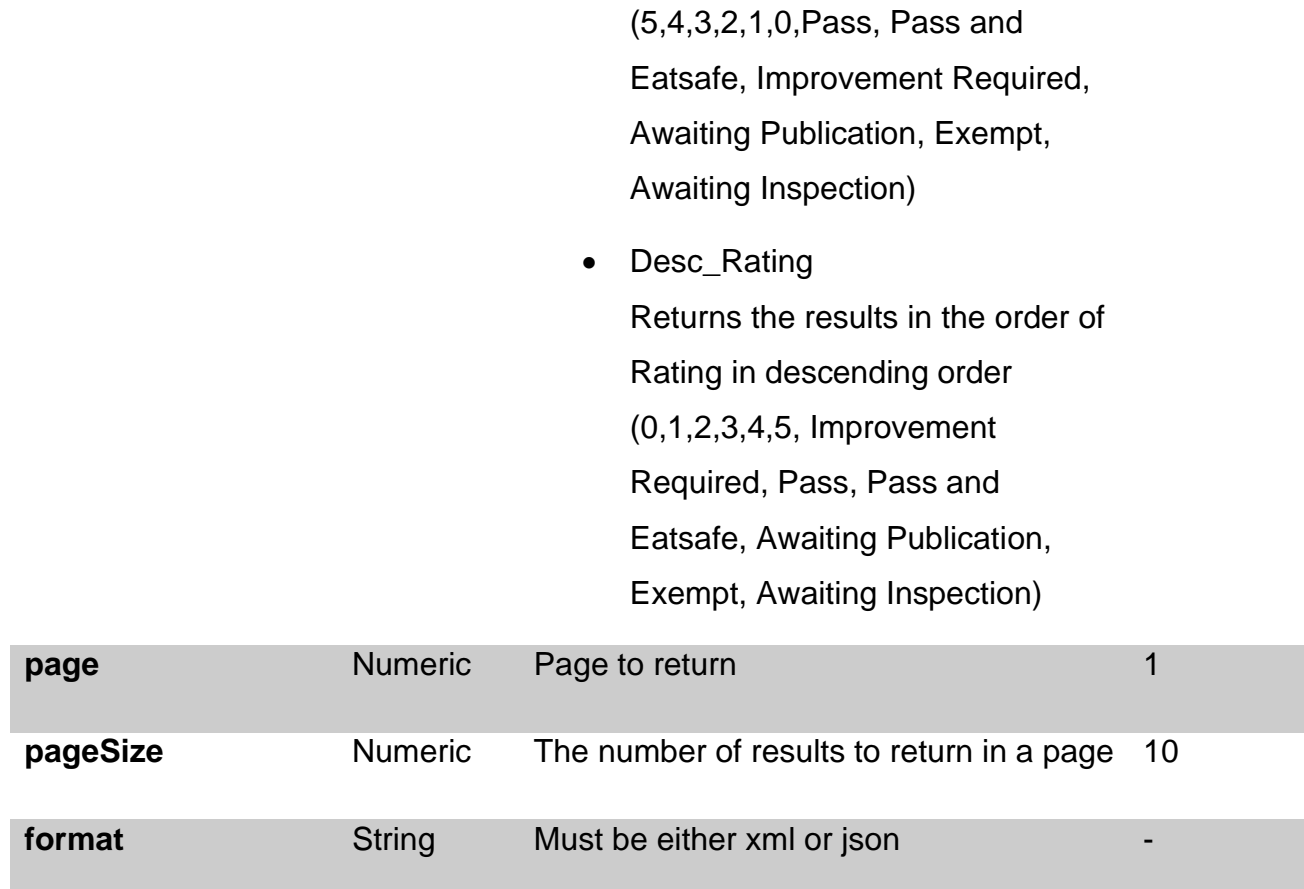

### <span id="page-10-0"></span>**Example for /search-names route**

- 1. establishments that have 'cafe' in the name:
	- <https://api1-ratings.food.gov.uk/search-name/cafe/xml>
	- <https://api1-ratings.food.gov.uk/search-name/en-gb/cafe/xml>
- 2. establishments that have 'cafe' in the name, returning page 2:
	- <https://api1-ratings.food.gov.uk/search-name/cafe/2/xml>
	- <https://api1-ratings.food.gov.uk/search-name/en-gb/cafe/2/xml>
- 3. establishments that have 'cafe' in the name, returning page 2, where the page size is 30:
	- <https://api1-ratings.food.gov.uk/search-name/cafe/2/30/xml>
	- <https://api1-ratings.food.gov.uk/search-name/en-gb/cafe/2/30/xml>
- <span id="page-10-1"></span>4. establishments that have Norwich in the address:
	- [https://api1-ratings.food.gov.uk/search/^/norwich/xml](https://api1-ratings.food.gov.uk/search/%5e/norwich/xml)
	- [https://api1-ratings.food.gov.uk/search/en-gb/^/norwich/xml](https://api1-ratings.food.gov.uk/search/en-gb/%5e/norwich/xml)

# **Route: /search-address**

This is very similar to the Search function, except that no business name can be supplied.

# <span id="page-11-0"></span>**Command Syntax**

### **Cultured**

/search-address/{lang}/{address}/{sortOrder}/{page}/{pageSize}/{format} /search-address/{lang}/{address}/{page}/{pageSize}/{format} /search-address/{lang}/{address}/{page}/{format} /search-address/{lang}/{address}/{format}

### **Non-Cultured**

/search-address/{address}/{sortOrder}/{page}/{pageSize}/{format} /search-address/{address}/{page}/{pageSize}/{format} /search-address/{address}/{page}/{format} /search-address/{address}/{format}

### <span id="page-11-1"></span>**Parameters**

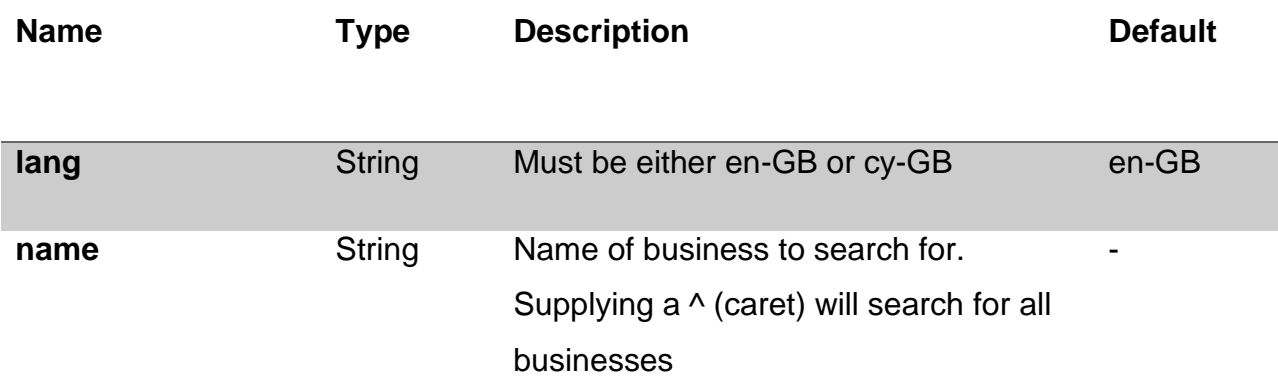

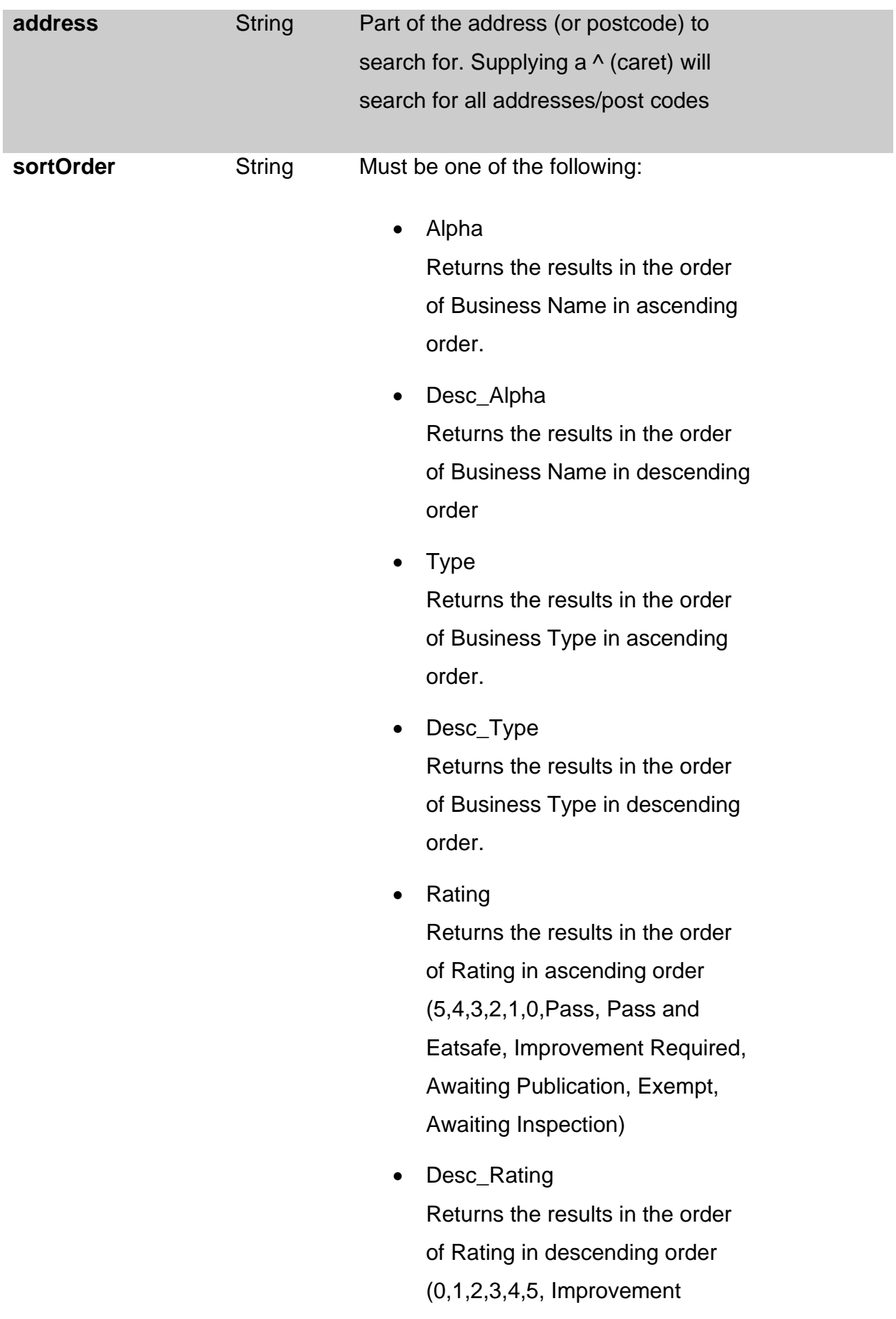

### Required, Pass, Pass and Eatsafe, Awaiting Publication,

Exempt, Awaiting Inspection)

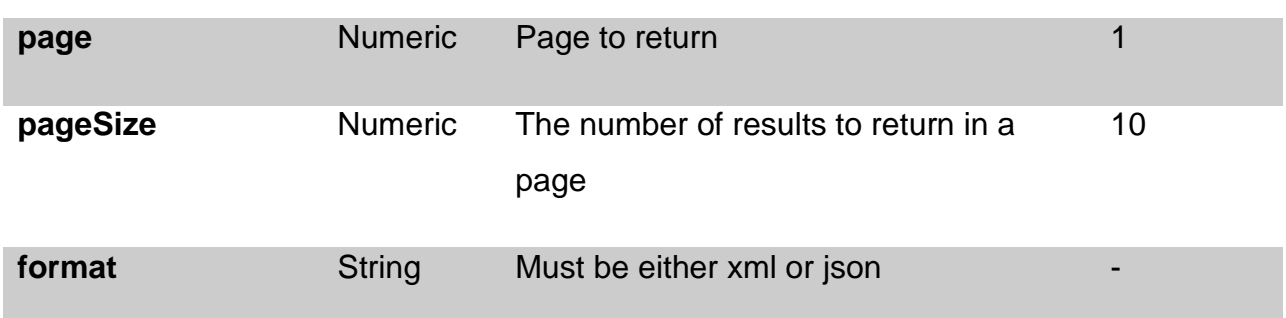

### <span id="page-13-0"></span>**Example for /search-address routes**

- 1. establishments that have Norwich in the address:
	- <https://api1-ratings.food.gov.uk/search-address/norwich/xml>
	- <https://api1-ratings.food.gov.uk/search-address/en-gb/norwich/xml>
- 2. establishments that have Norwich in the address, returning page 2:
	- <https://api1-ratings.food.gov.uk/search-address/norwich/2/xml>
	- <https://api1-ratings.food.gov.uk/search-address/en-gb/norwich/2/xml>
- 3. establishments that have Norwich in the address, returning page 2, where the page size is 30:
	- <https://api1-ratings.food.gov.uk/search-address/norwich/2/30/xml>
	- <https://api1-ratings.food.gov.uk/search-address/en-gb/norwich/2/30/xml>

# <span id="page-14-0"></span>**Route: /enhanced-search**

# <span id="page-14-1"></span>**Advanced**

This is an advanced search operation that requires a longer command to achieve results, but gives more search options. NB: unless indicated otherwise each example shown returns page one, with 30 results per page in an xml format (…../1/30/xml).

# <span id="page-14-2"></span>**Command Syntax**

#### **Cultured**

```
/enhanced-
search/{lang}/{name}/{address}/{sortOrder}/{businessType}/{la}/{page}/{pageSize}/{for
mat}
```
### **Non-Cultured**

/enhanced-

search/{name}/{address}/{sortOrder}/{businessType}/{la}/{page}/{pageSize}/{format}

### <span id="page-14-3"></span>**Parameters**

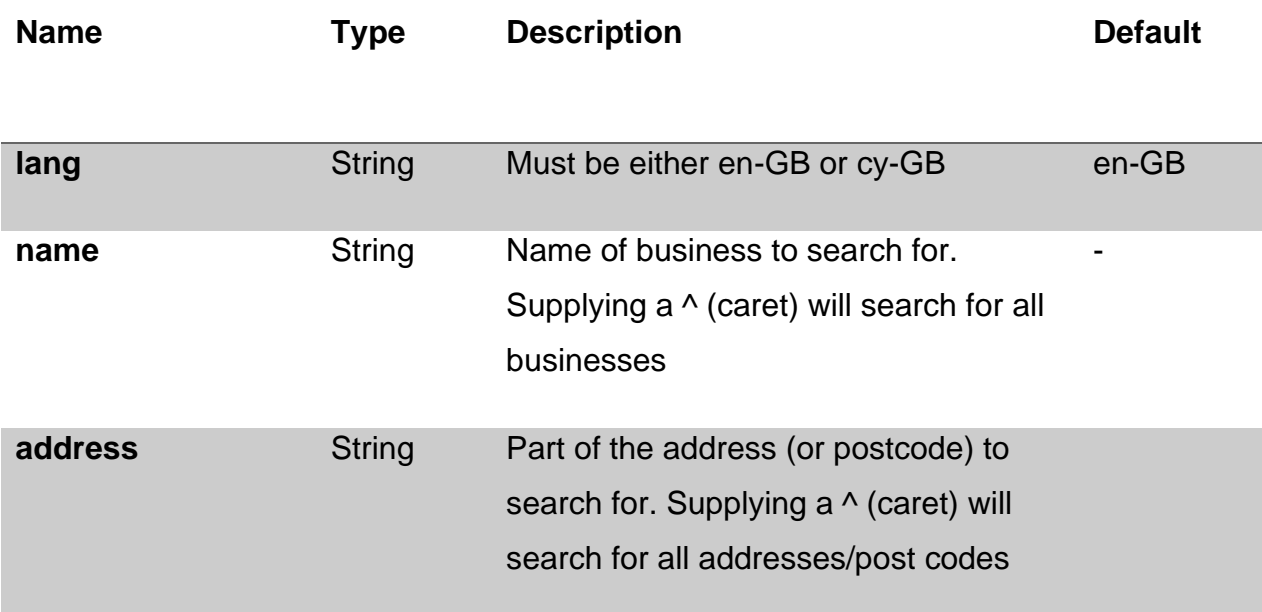

• Alpha Returns the results in the order of Business Name in ascending order.

- Desc\_Alpha Returns the results in the order of Business Name in descending order
- Type

Returns the results in the order of Business Type in ascending order.

• Desc Type

Returns the results in the order of Business Type in descending order.

• Rating

Returns the results in the order of Rating in ascending order (5,4,3,2,1,0,Pass, Pass and Eatsafe, Improvement Required, Awaiting Publication, Exempt, Awaiting Inspection)

• Desc\_Rating

Returns the results in the order of Rating in descending order (0,1,2,3,4,5, Improvement Required, Pass, Pass and Eatsafe, Awaiting Publication, Exempt, Awaiting Inspection)

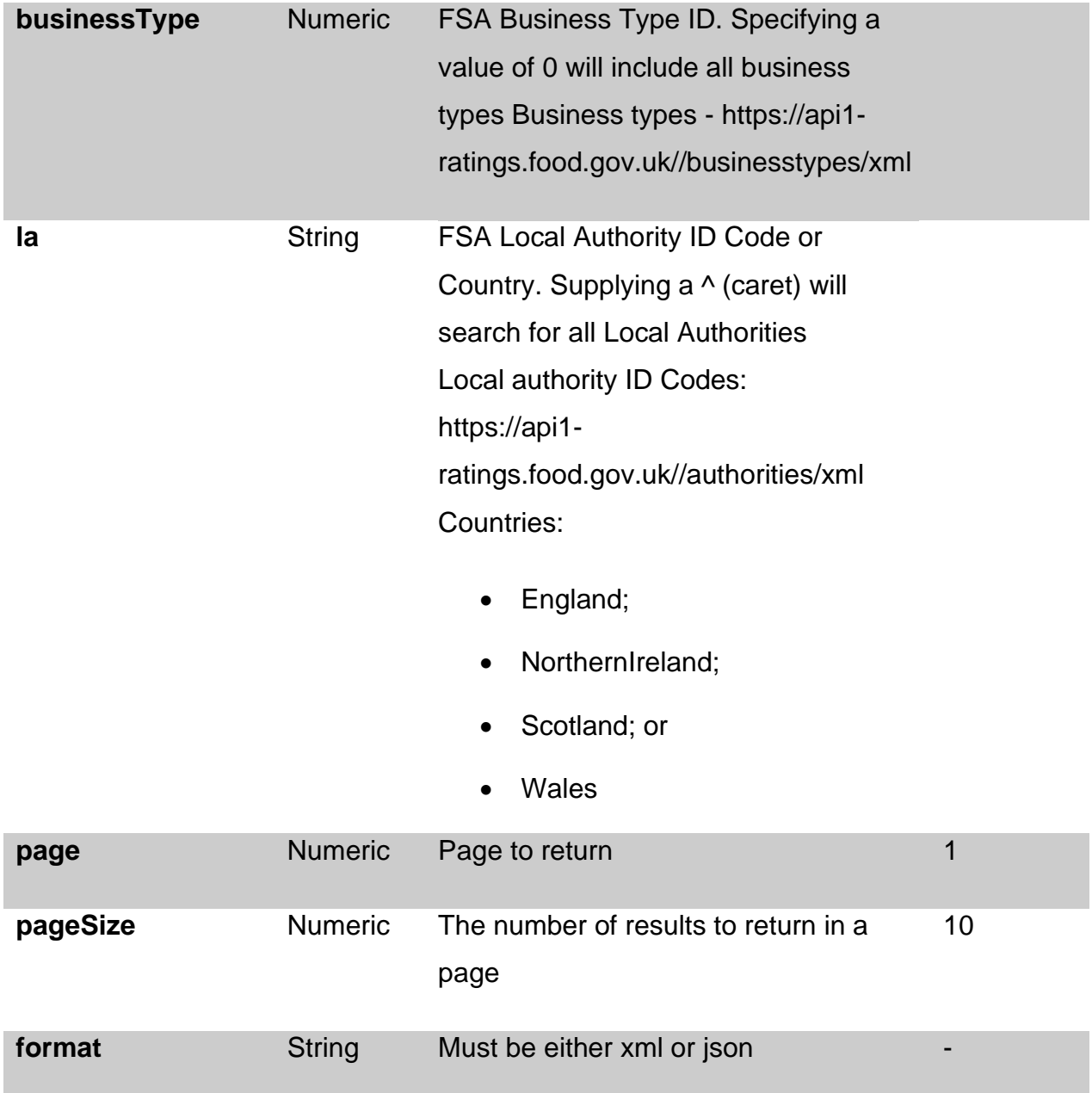

# <span id="page-16-0"></span>**Example for /enhanced-search routes**

- 1. establishments for council 107 (Wealdon):
	- [https://api1-ratings.food.gov.uk/enhanced-search/en-](https://api1-ratings.food.gov.uk/enhanced-search/en-GB/%5e/%5e/ALPHA/0/107/1/30/xml)[GB/^/^/ALPHA/0/107/1/30/xml](https://api1-ratings.food.gov.uk/enhanced-search/en-GB/%5e/%5e/ALPHA/0/107/1/30/xml)
- 2. establishments in Northern Ireland:
	- [https://api1-ratings.food.gov.uk/enhanced-search/en-](https://api1-ratings.food.gov.uk/enhanced-search/en-GB/%5e/%5e/ALPHA/0/NorthernIreland/1/30/xml)[GB/^/^/ALPHA/0/NorthernIreland/1/30/xml](https://api1-ratings.food.gov.uk/enhanced-search/en-GB/%5e/%5e/ALPHA/0/NorthernIreland/1/30/xml)
- <span id="page-16-1"></span>3. establishments that have a business type of 2 (Hotel/Guest House):
	- [https://api1-ratings.food.gov.uk/enhanced-search/en-](https://api1-ratings.food.gov.uk/enhanced-search/en-GB/%5e/%5e/ALPHA/2/%5e/1/30/xml)[GB/^/^/ALPHA/2/^/1/30/xml](https://api1-ratings.food.gov.uk/enhanced-search/en-GB/%5e/%5e/ALPHA/2/%5e/1/30/xml)

# **Rating**

This is an advanced search operation will return specific ratings (or a range of ratings). Please note: this does require the inclusion of an additional digit in the command. The command is structured in two ways:

### <span id="page-17-0"></span>**Command Syntax**

#### **Cultured**

#### /enhanced-

search/{lang}/{name}/{address}/{sortOrder}/{businessType}/{la}/{rating}/{map}/{page}/{p ageSize}/{format}

#### **Non-Cultured**

# /enhanced-

search/{name}/{address}/{sortOrder}/{businessType}/{la}/{rating}/{map}/{page}/{pageSi ze}/{format}

### <span id="page-17-1"></span>**Parameters**

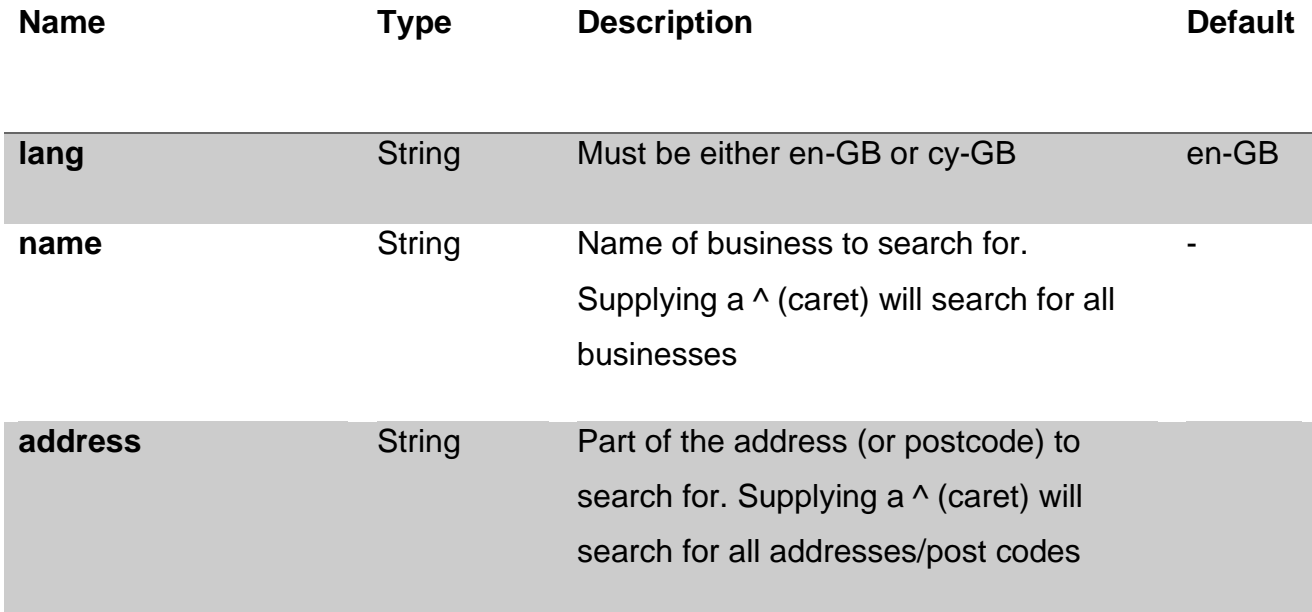

**sortOrder** String Must be one of the following:

- Alpha Returns the results in the order of Business Name in ascending order.
- Desc\_Alpha Returns the results in the order of Business Name in descending order
- Type Returns the results in the order of Business Type in ascending order.
- Desc Type Returns the results in the order of Business Type in descending order.
- Rating

Returns the results in the order of Rating in ascending order (5,4,3,2,1,0,Pass, Pass and Eatsafe, Improvement Required, Awaiting Publication, Exempt, Awaiting Inspection)

• Desc\_Rating Returns the results in the order of Rating in descending order (0,1,2,3,4,5, Improvement Required, Pass, Pass and Eatsafe, Awaiting Publication, Exempt, Awaiting Inspection)

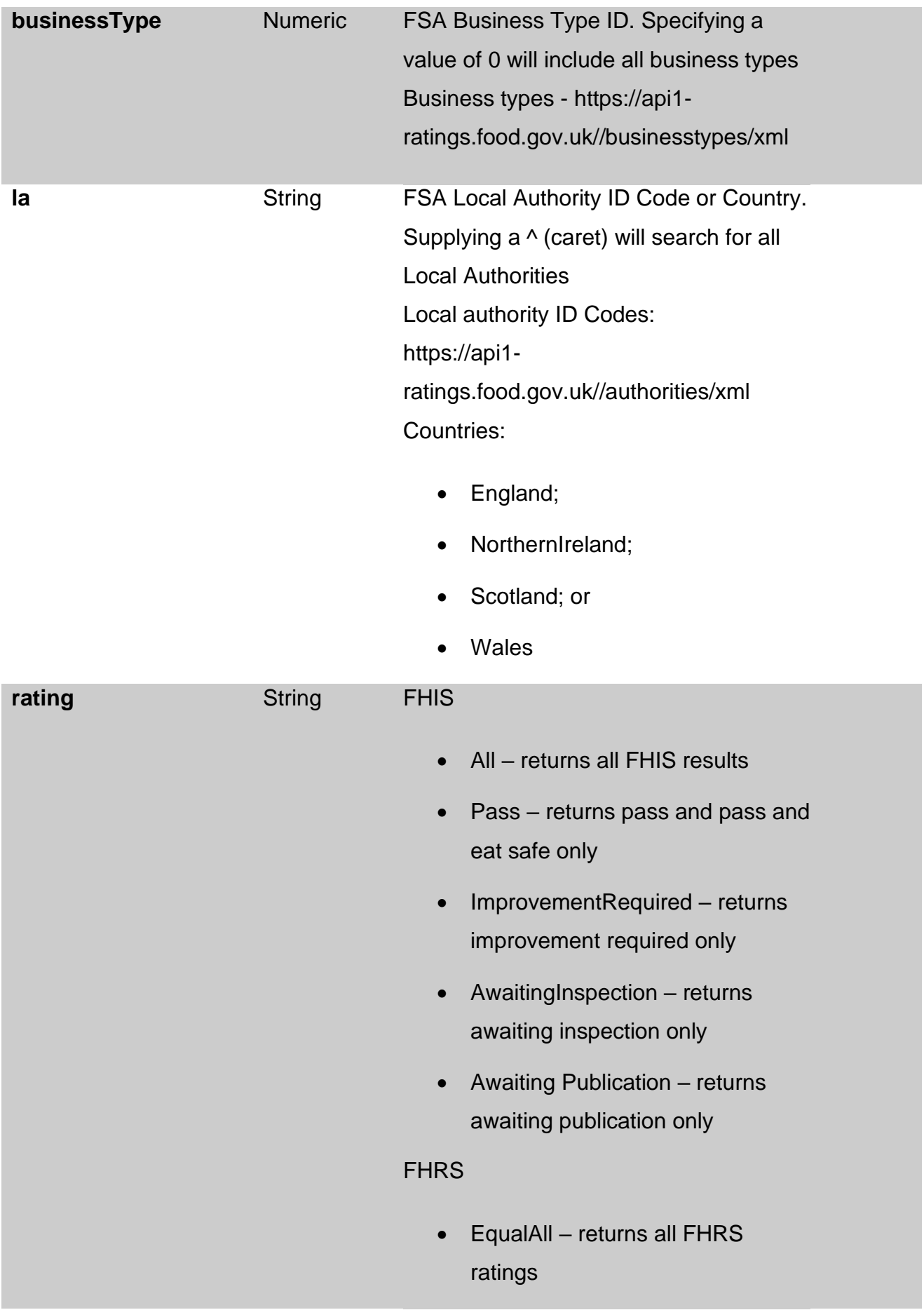

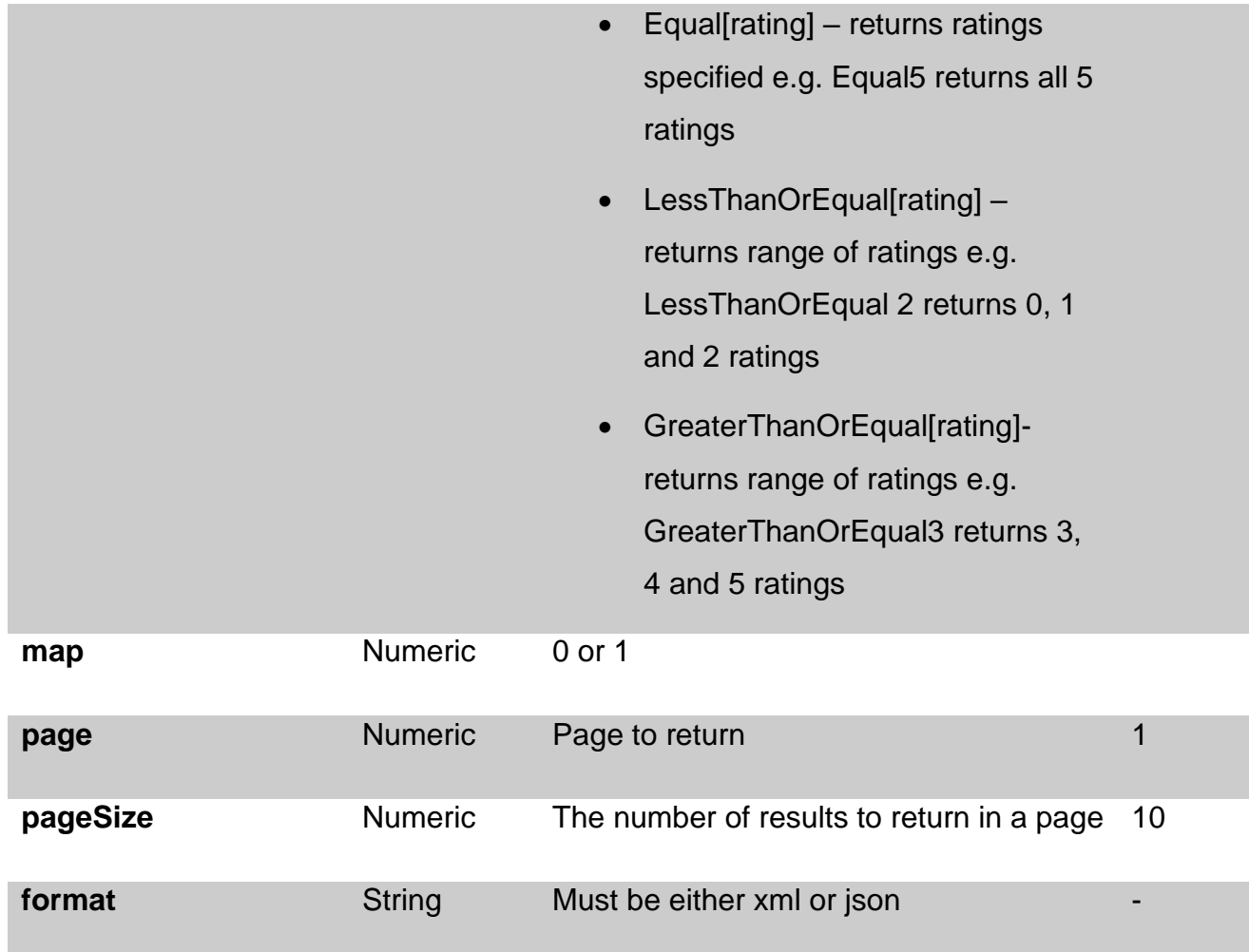

### <span id="page-20-0"></span>**Example for /enhanced-search routes**

- 1. To search for FHIS information:
	- [https://api1-ratings.food.gov.uk/enhanced-search/en-](https://api1-ratings.food.gov.uk/enhanced-search/en-GB/%5e/%5e/alpha/0/%5e/All/1/1/10/xml)[GB/^/^/alpha/0/^/All/1/1/10/xml](https://api1-ratings.food.gov.uk/enhanced-search/en-GB/%5e/%5e/alpha/0/%5e/All/1/1/10/xml)
	- [https://api1-ratings.food.gov.uk/enhanced-search/en-](https://api1-ratings.food.gov.uk/enhanced-search/en-GB/%5e/%5e/alpha/0/%5e/Pass/1/1/10/xml)[GB/^/^/alpha/0/^/Pass/1/1/10/xml](https://api1-ratings.food.gov.uk/enhanced-search/en-GB/%5e/%5e/alpha/0/%5e/Pass/1/1/10/xml)
- 2. To search for FHRS ratings:
	- [https://api1-ratings.food.gov.uk/enhanced-search/en-](https://api1-ratings.food.gov.uk/enhanced-search/en-GB/%5e/%5e/rating/0/%5e/EqualAll/1/1/10/xml)[GB/^/^/rating/0/^/EqualAll/1/1/10/xml](https://api1-ratings.food.gov.uk/enhanced-search/en-GB/%5e/%5e/rating/0/%5e/EqualAll/1/1/10/xml)
	- [https://api1-ratings.food.gov.uk/enhanced-search/en-](https://api1-ratings.food.gov.uk/enhanced-search/en-GB/%5e/%5e/rating/0/wales/EqualAll/1/1/10/xml)[GB/^/^/rating/0/wales/EqualAll/1/1/10/xml](https://api1-ratings.food.gov.uk/enhanced-search/en-GB/%5e/%5e/rating/0/wales/EqualAll/1/1/10/xml)
- [https://api1-ratings.food.gov.uk/enhanced-search/en-](https://api1-ratings.food.gov.uk/enhanced-search/en-GB/%5e/%5e/alpha/0/northernireland/Equal5/1/1/10/xml)[GB/^/^/alpha/0/northernireland/Equal5/1/1/10/xml](https://api1-ratings.food.gov.uk/enhanced-search/en-GB/%5e/%5e/alpha/0/northernireland/Equal5/1/1/10/xml)
- [https://api1-ratings.food.gov.uk/enhanced-search/en-](https://api1-ratings.food.gov.uk/enhanced-search/en-GB/%5e/%5e/alpha/0/england/LessThanOrEqual2/1/1/10/xml)[GB/^/^/alpha/0/england/LessThanOrEqual2/1/1/10/xml](https://api1-ratings.food.gov.uk/enhanced-search/en-GB/%5e/%5e/alpha/0/england/LessThanOrEqual2/1/1/10/xml)
- [https://api1-ratings.food.gov.uk/enhanced-search/cy-](https://api1-ratings.food.gov.uk/enhanced-search/cy-GB/%5e/%5e/alpha/0/wales/GreaterThanOrEqual3/1/1/10/xml)[GB/^/^/alpha/0/wales/GreaterThanOrEqual3/1/1/10/xml](https://api1-ratings.food.gov.uk/enhanced-search/cy-GB/%5e/%5e/alpha/0/wales/GreaterThanOrEqual3/1/1/10/xml)
- <span id="page-21-0"></span>• [https://api1-ratings.food.gov.uk/enhanced-search/en-](https://api1-ratings.food.gov.uk/enhanced-search/en-GB/%5e/%5e/alpha/7843/england/Equal3/1/1/10/xml)[GB/^/^/alpha/7843/england/Equal3/1/1/10/xml](https://api1-ratings.food.gov.uk/enhanced-search/en-GB/%5e/%5e/alpha/7843/england/Equal3/1/1/10/xml)

# **Advanced with Location**

This is an advanced search operation that requires a longer command to achieve results, but gives more search options. It performs location based searching.

### <span id="page-22-0"></span>**Command Syntax**

#### **Cultured**

/enhancedsearch/{lang}/{name}/{address}/{sortOrder}/{businessType}/{la}/{long}/{lat}/{page}/{page Size}/{format}

#### **Non-Cultured**

/enhanced-

search/{name}/{address}/{sortOrder}/{businessType}/{la}/{long}/{lat}/{page}/{pageSize}/ {format}

### <span id="page-22-1"></span>**Parameters**

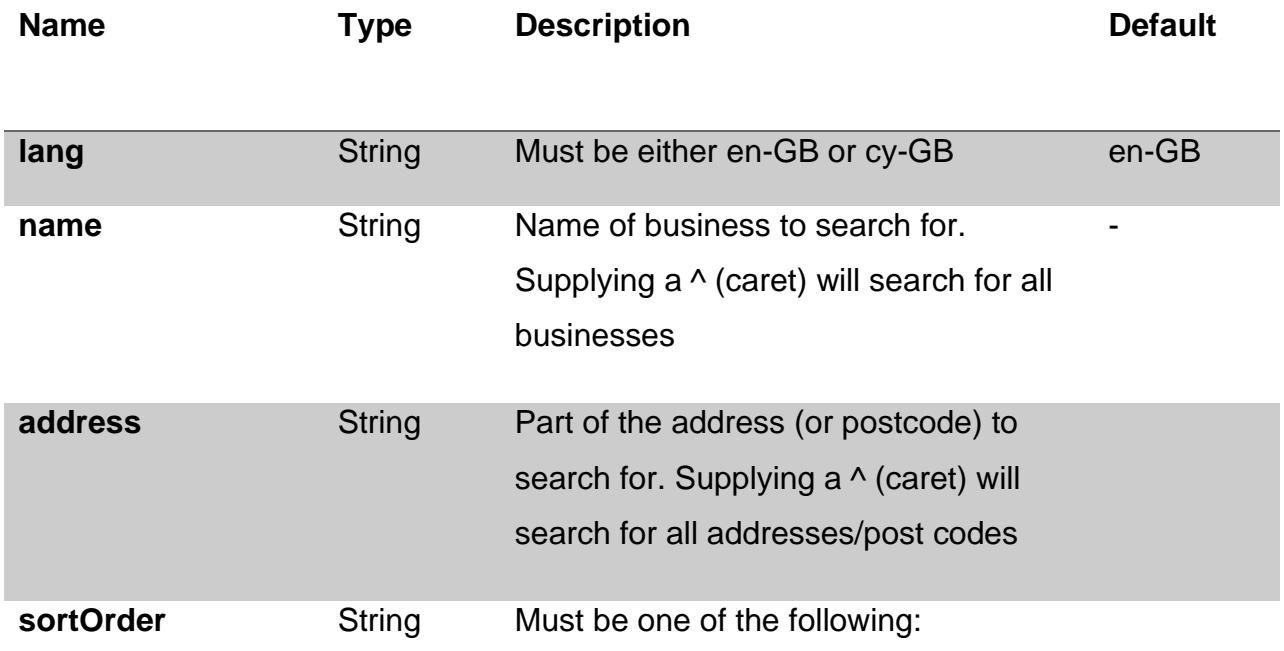

• Alpha

Returns the results in the order of Business Name in ascending order.

• Desc Alpha

Returns the results in the order of Business Name in descending order

• Type Returns the results in the order of Business Type in ascending order.

- Desc Type Returns the results in the order of Business Type in descending order.
- Rating

Returns the results in the order of Rating in ascending order (5,4,3,2,1,0,Pass, Pass and Eatsafe, Improvement Required, Awaiting Publication, Exempt, Awaiting Inspection)

• Desc Rating Returns the results in the order of Rating in descending order (0,1,2,3,4,5, Improvement Required, Pass, Pass and Eatsafe, Awaiting Publication, Exempt, Awaiting Inspection) **businessType** Numeric FSA Business Type ID. Specifying a value of 0 will include all business types

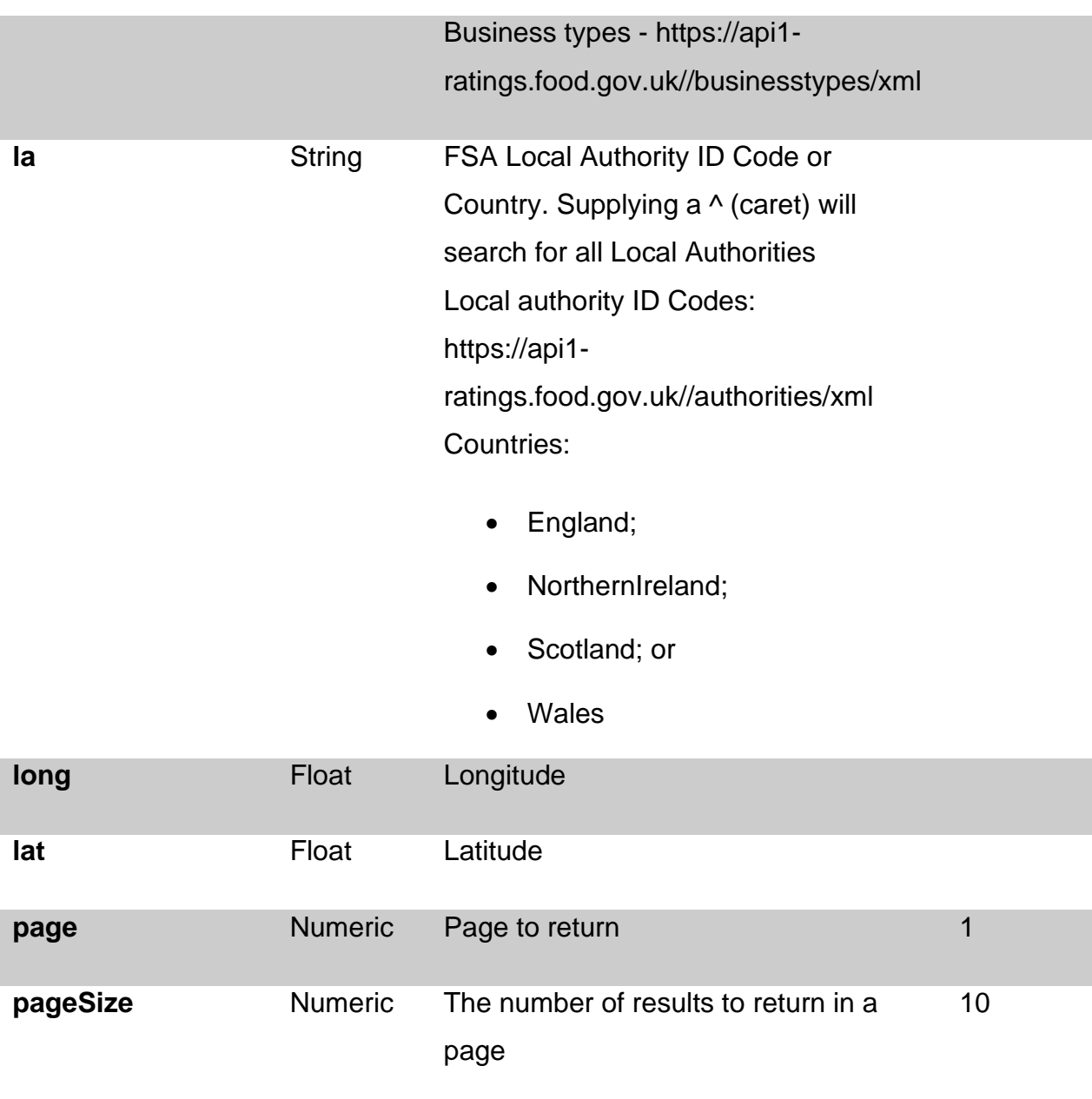

# <span id="page-24-0"></span>**Example for /enhanced-search route**

Following routes can be used to return latest inspection results for:

**format** String Must be either xml or json -

- 1. establishments that near the specified point:
	- [https://api1-ratings.food.gov.uk/enhanced-search/en-](https://api1-ratings.food.gov.uk/enhanced-search/en-GB/%5e/%5e/DISTANCE/0/%5e/-%204.73561176951173/55.9421692082746/1/30/xml)GB/^/^/DISTANCE/0/^/- [4.73561176951173/55.9421692082746/1/30/xml](https://api1-ratings.food.gov.uk/enhanced-search/en-GB/%5e/%5e/DISTANCE/0/%5e/-%204.73561176951173/55.9421692082746/1/30/xml)

# <span id="page-25-0"></span>**Route: /business**

Each business has a unique identifier assigned to it by the FHRS system This is a business details operation that retrieves the details of a business.

### <span id="page-25-1"></span>**Command Syntax**

#### **Cultured**

/business/{lang}/{fhrsid}/{format}

#### **Non-Cultured**

/business/{fhrsid}/{format}

### <span id="page-25-2"></span>**Parameters**

The following parameters can be used. The value in the default column is used if the route does not explicitly supply a value. For example, if the route does not specify pageSize, a default value of 10 will be used

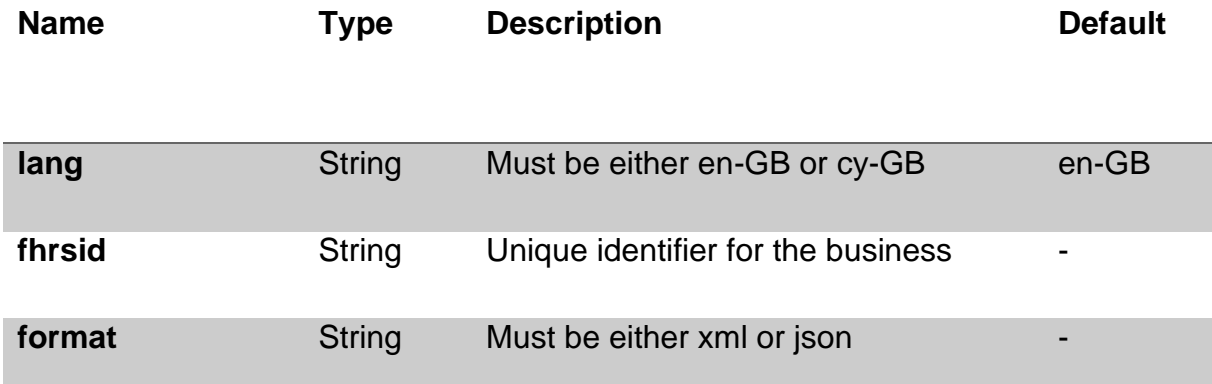

### <span id="page-25-3"></span>**Example for /business routes**

1. To retrieve the details of a particular business using the unique identifier:

- <https://api1-ratings.food.gov.uk/business/80928/xml>
- <https://api1-ratings.food.gov.uk/business/en-GB/80928/xml>

# <span id="page-26-0"></span>**Route: /authorities**

This is a local authority operation that retrieves all a list of all local authorities within the system. An entry in the list, does not guarantee data will be available for the authority.

### <span id="page-26-1"></span>**Command Syntax**

#### **Cultured**

/authorities/{lang}/{format}

#### **Non-Cultured**

/authorities/{format}

#### <span id="page-26-2"></span>**Parameters**

The following parameters can be used. The value in the default column is used if the route does not explicitly supply a value. For example, if the route does not specify lang, a default value of en-GB will be used.

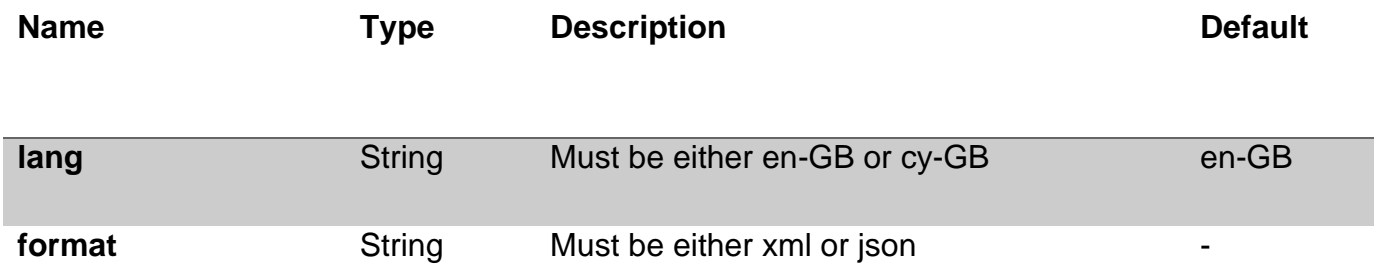

### <span id="page-26-3"></span>**Example for /authorities routes**

- 1. A list of local authorities can be accessed as follows:
	- <https://api1-ratings.food.gov.uk/authorities/en-GB/xml>
	- <https://api1-ratings.food.gov.uk/authorities/xml>

# <span id="page-27-0"></span>**Scheme Types**

Two types of scheme are supported by the API; two (the FHIS) and six (the FHRS) tiers. A local authority can only belong to one scheme. The scheme in which they participate is determined by the country in which the local authority is located. The scheme/countries are list below:

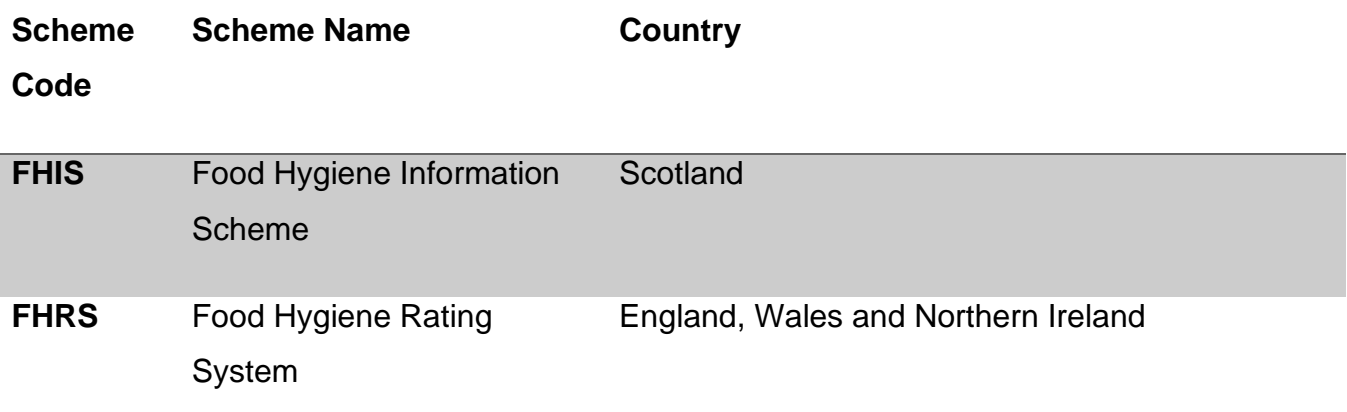

# <span id="page-28-0"></span>**Rating values and keys**

The rating value is the result of an inspection for a business. FHRS uses a rating between 0 and 5 whereas FHIS uses 'Pass', Pass and Eat safe or 'Improvement required'. Additionally, a business may be shown as 'Awaiting inspection', 'Exempt' or 'Awaiting publication'. See below for a complete list.

The rating key can be used by developers to decide which rating image to show within their application. The keys correspond to images available on the FSA website [\(https://ratings.food.gov.uk/open-data-resources/images/images.zip\)](https://ratings.food.gov.uk/open-data-resources/images/images.zip). Images have been made available in the svg format. Images supplied by the FSA must only be used in accordance with the Terms and Conditions at: [https://www.food.gov.uk/terms-and](https://www.food.gov.uk/terms-and-conditions)[conditions](https://www.food.gov.uk/terms-and-conditions)

Supported cultures are English and Welsh (en-GB and cy-GB).

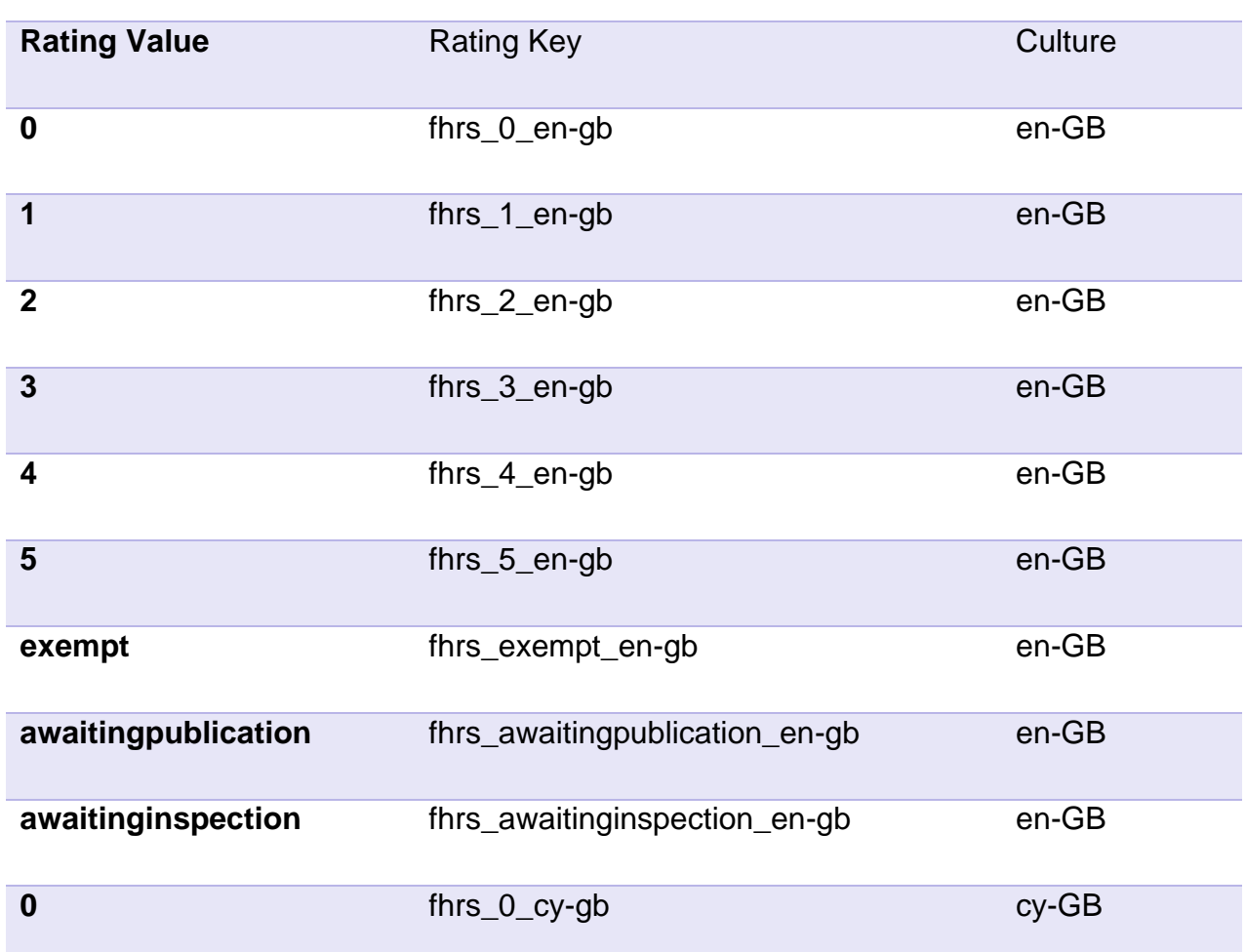

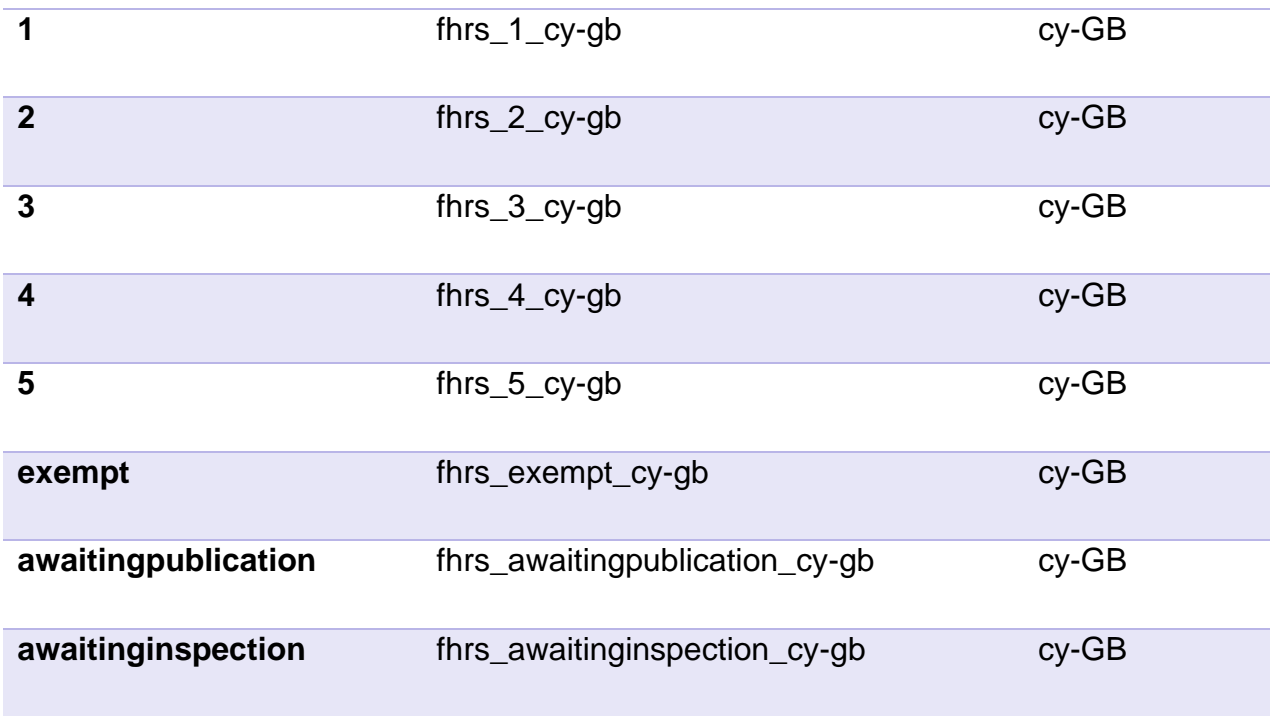

# FHIS

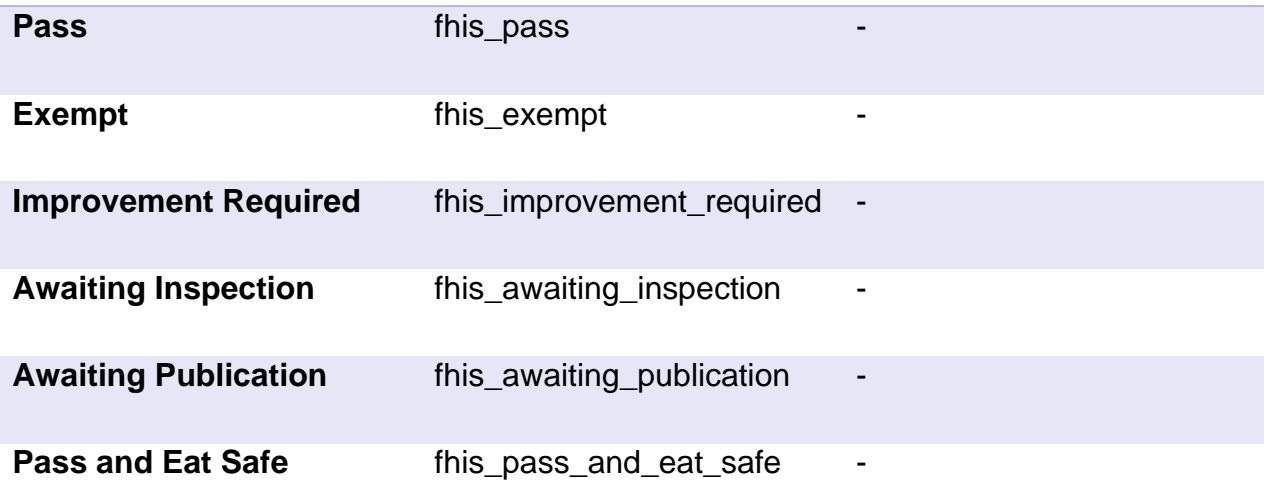

# <span id="page-30-0"></span>**FSA Business Types**

The business types returned by the API can be found at: [https://api1](https://api1-ratings.food.gov.uk/business-types/xml) [ratings.food.gov.uk//business-types/xml](https://api1-ratings.food.gov.uk/business-types/xml)

Please note: for business type category 'retailers - other' (code 4613) this returns the two separate types - codes 3 (small retailer) and 9 (retailer - other) - that comprise the category. Within the data returned the 'businesstype' are shown as 'retailers – other'.